# Package 'nls.multstart'

June 3, 2020

<span id="page-0-0"></span>Type Package Title Robust Non-Linear Regression using AIC Scores Version 1.1.0 Maintainer Daniel Padfield <d.padfield@exeter.ac.uk> Description Non-linear least squares regression with the Levenberg-Marquardt algorithm using multiple starting values for increasing the chance that the minimum found is the global minimum. License GPL-3 Encoding UTF-8 LazyData true RoxygenNote 6.0.1 **Depends**  $R (= 3.2.1)$ Imports minpack.lm, purrr, dplyr, tidyr, tibble Suggests ggplot2, broom, nlstools, testthat NeedsCompilation no Author Daniel Padfield [aut, cre], Granville Matheson [aut] Repository CRAN Date/Publication 2020-06-03 17:50:02 UTC R topics documented:

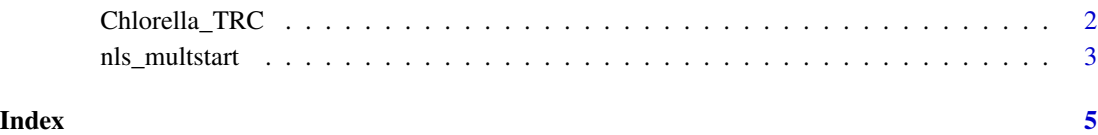

## Description

A dataset containing example data of rates of photosynthesis and respiration of the phytoplankton Chlorella vulgaris. Instantaneous rates of metabolism were made across a range of assay temperatures to incorporate the entire thermal response of the populations. The dataset is the cleaned version so some datapoints have been omitted.

## Usage

data("Chlorella\_TRC")

## Format

A data frame with 649 rows and 7 variables:

curve\_id a unique value for each separate curve

- **growth.temp** the growth temperature that the culture was maintained at before measurements were taken (degrees centigrade)
- process whether the cultures had been kept for a long time at their growth temperature (adaptation/~100 generations) or a short time (a measure of acclimation/~10 generations)

flux whether the curve depicts respiration or gross photosynthesis

temp the assay temperature at which the metabolic rate was measured (degrees centigrade)

K the assay temperature in degrees Kelvin

ln.rate the metabolic rate measured (micro mol O2 micro gram C-1 hr-1)

## Source

Daniel Padfield

#### References

Padfield, D., Yvon-durocher, G., Buckling, A., Jennings, S. & Yvon-durocher, G. (2015). Rapid evolution of metabolic traits explains thermal adaptation in phytoplankton, Ecology Letters, 19, 133-142.

## Examples

```
data("Chlorella_TRC")
library(ggplot2)
ggplot(Chlorella_TRC) +
geom_point(aes(temp, ln.rate, col = process)) +
 facet_wrap(~ growth.temp + flux)
```
## <span id="page-2-0"></span>Description

Finds the best estimated model using non-linear least squares regression using nlsLM(). The best fit is determined using AIC scores.

## Arguments

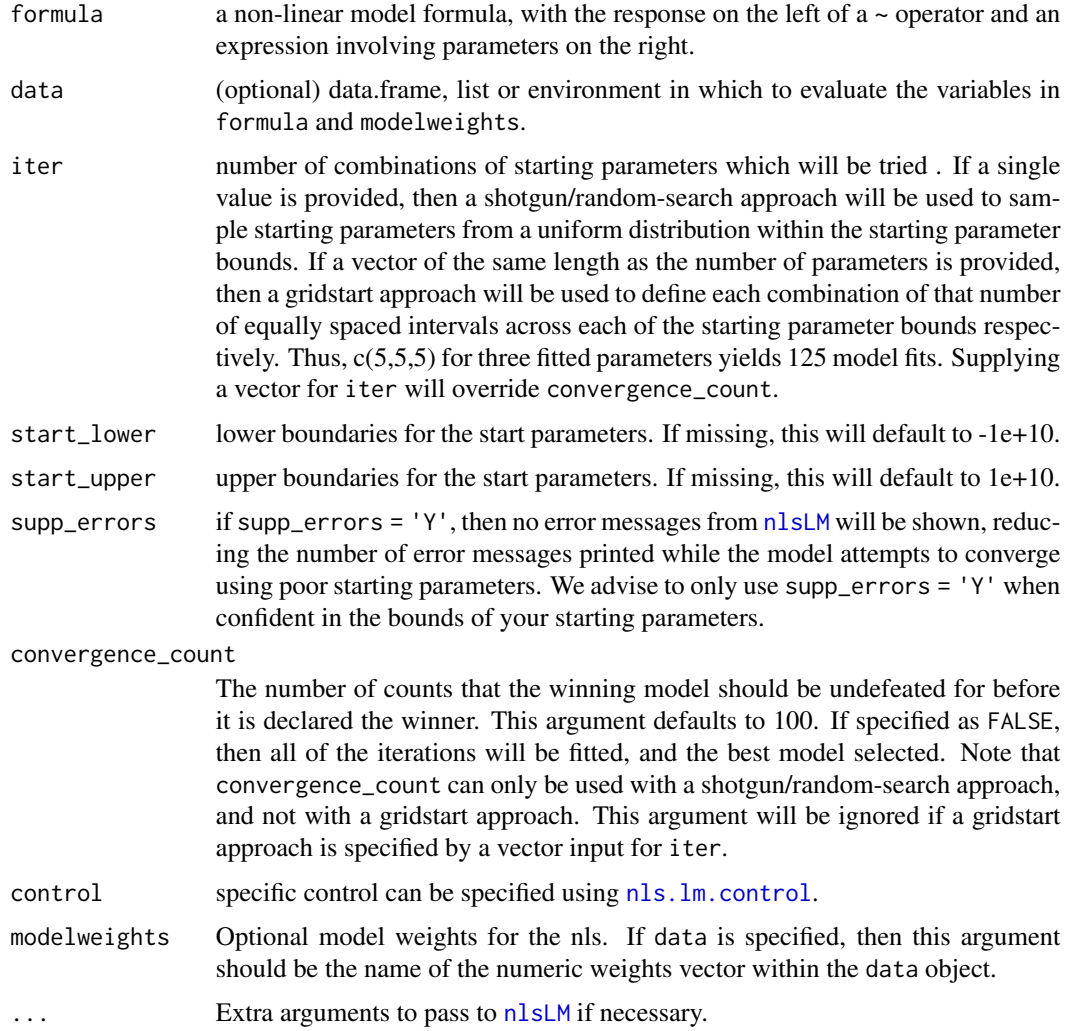

## Value

returns a nls object of the best estimated model fit.

## <span id="page-3-0"></span>Note

Useful additional arguments for  $nlsLM$  include: na.action = na.omit, lower/upper = c() where these represent upper and lower boundaries for parameter estimates.

## Author(s)

Daniel Padfield Granville Matheson

## See Also

[nlsLM](#page-0-0) for details on additional arguments to pass to the nlsLM function.

## Examples

```
# load in data
data("Chlorella_TRC")
Chlorella_TRC_test <- Chlorella_TRC[Chlorella_TRC$curve_id == 1,]
# run nls_multstart()
# define the Sharpe-Schoolfield equation
schoolfield_high <- function(lnc, E, Eh, Th, temp, Tc) {
Tc <- 273.15 + Tc
k <- 8.62e-5
boltzmann.term <- lnc + log(exp(E/k*(1/Tc - 1/temp)))
incitivation.term < -log(1/(1 + exp(Eh/k*(1/Th - 1/temp))))return(boltzmann.term + inactivation.term)
}
fits <- nls_multstart(ln.rate ~ schoolfield_high(lnc, E, Eh, Th, temp = K, Tc = 20),
               data = Chlorella_TRC_test,
               iter = 500,
                start_lower = c(lnc=-10, E=0.1, Eh=0.5, Th=285),
                start_upper = c(lnc=10, E=2, Eh=5, Th=330),
                lower = c(1nc=-10, E=0, Eh=0, Th=0),supp_errors = 'Y')
```
# <span id="page-4-0"></span>Index

∗Topic dataset Chlorella\_TRC, [2](#page-1-0)

Chlorella\_TRC, [2](#page-1-0)

nls.lm.control, *[3](#page-2-0)* nls\_multstart, [3](#page-2-0) nlsLM, *[3,](#page-2-0) [4](#page-3-0)*